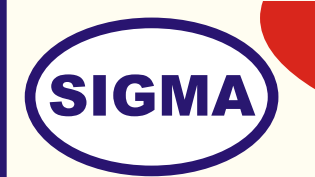

## **SOFTWARE DEFINED RADIO (Basic Model - Single Channel)**

 **MODEL - SDR200B**

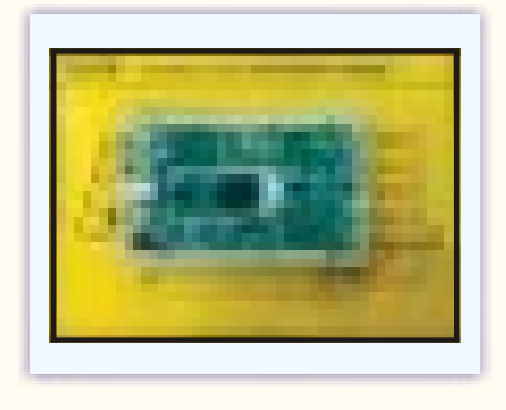

**Overview**

This trainer covers 70 Mhz – 6 GHz frequency with integrated RFIC technology, a Spartan6 FPGA, and USB 3.0 connectivity. This new platform enables experimentation with wide range of applications including FM and TV broadcast, cellular, WiFi, ISM, and more.

It features one receive and one transmit channel in a bus-powered, board-only with a new Analog Devices RFIC to deliver a cost-effective experimentation platform and a high bandwidth USB 3.0 bus with up to 56 MHz of instantaneous bandwidth on select USB 3.0 chipsets (with backward compatibly to USB 2.0).

The users can develop their GNU Radio applications with discrete RF boards with higher sensitivity, dynamic range, and IP3 performance using the common USRP Hardware Driver (UHD) framework.

Application Development is supported by the USRP Hardware Driver™ (UHD) software. UHD is an open-source, cross-platform driver that can run on Windows, Linux, and MacOS. It provides a common API, which is used by several software frameworks, such as GNU Radio. With this software support, users can collaborate with a vibrant community of enthusiasts, students, and professionals.

**FEATURES**

- 1. 1 TX, 1 RX, Half or Full Duplex RF channel
- 2. Coverage from 70 MHz 6 GHz RF
- 3. GNU Radio, C, and Python Compatible
- 4. USB 3.0 High speed interface (Compatible with USB 2.0)
- 5. Flexible rate 12 bit ADC/DAC
- 6. Xilinx Spartan 6 XC6SLX75 FPGA
- 7. Up to 56 MHz of real-time bandwidth
- 8. USB Bus powered

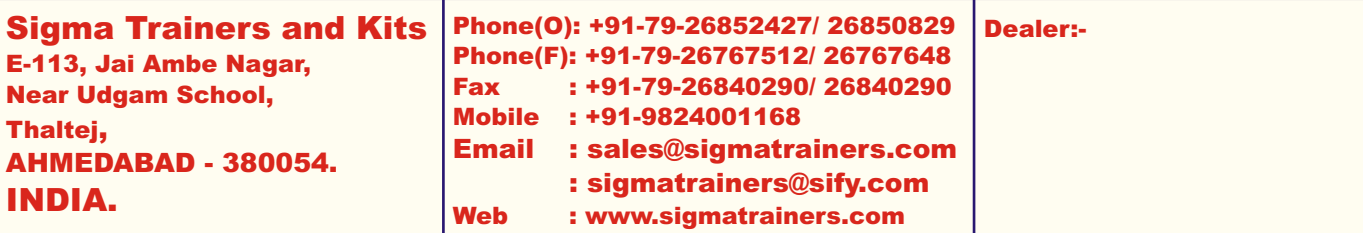

## **SPECIFICATIONS**

- 1. Interface USB 3.0
- 
- 3. Coverage Frequency 70 MHz to 6 GHz
- 
- 
- 
- 7. Duplex Half / Full
- 8. Real Time Bandwidth 56 MHz
- 9. Power O/P 15 dBm
- 10. Receiver Noise Figure 8 dB
- 
- 
- 
- 14. Connectors USB, SMA
- 15. Supply Voltages 6V DC, 2A
- 16. Power Supply USB Bus Powered
- 17. Driver UHD
- 18. Operating Systems Linux, Windows
- 
- 20. Accessories :-

2. FPGA Xilinx - Spartan 6 6XC6SLX75 - FPGA 4. ADC ADC 12 Bit 61.44 MS/s 5. DAC DAC 14 Bit 61.44 MS/s 6. Channels One Channel 1-TX, 1-RX 11. Streaming 100 MS/s USB 3.0 Streaming 12. MIMO 4 Units Required for MIMO 2 x 2 13. Frequency Accuracy 0.01 ppm with GPSDO Reference 19. Applications FM, TV Broadcast, GNU Radio, Cellular, Wifi, ISM Prototype your own GSM base station with OpenBTS<br>1. Trainer, 2. Antennas - 2 Nos. 2.4 GHz 3. Loopback Cable 4. Bootable USB GNU Radio Drive

- 5. Practical Manual
- 6. Application Sw CD
- 7. SDR Presentation PPT Slides
- **8. SDR Books 50 Nos in PDF format**
- **9. Communications Block Book by Prof. D R Luhar**

## **EXPERIMENTS**

- 1. To understand Basic theory of Software Defined Radio
- 2. To understand Block Diagram of Software Defined Radio
- 3. To install Operating System in Computers Linux
- 4. To understand Hardware of Software Defined Radio
- 5. To understand and Install Software for SDR
- 6. To install UHD Driver Software
- 7. To install Programming Languages C++ and Python
- 8. To understand and Install Applications Programs GNU Radio and Matlab Simulink
- 9. To How to Start
- 10. To generate Sine wave signal
- 11. To generate Noise signal
- 12. To add Signal and Noise
- 13. To observe SNR clipping
- 14. To generate Variable
- 15. To generate Dial Tone
- 16. To generate Mono Tone
- 17. To generate Multi Tone
- 18. To generate AM Modulation signal
- 19. To generate AM DSB Modulation signal
- 20. To generate AM SSB Modulation signal
- 21. To generate Stereo FM Receiver
- 22. To receive FM signal
- 23. To receive FM signal
- 24. To receive Wide band FM signal
- 25. To generate synchronized PAM signal
- 26. To generate PAM timed signal
- 27. To generate Gaussian FSK signal
- 28. To generate Gaussian FSK PLL signal
- 29. To generate Single Channel BPSK signal
- 30. To generate Dual Channel BPSK signal
- 31. To generate DPSK Signal
- 32. To generate MPSK
- 33. To generate Single Channel QPSK Signal
- 34. To generate Double Channel QPSK Signal
- 35. To generate GMSK Signal
- 36. To generate QAM signal
- 37. To generate Measure Bit Error Rate
- 38. To represent Digital Bits
- 39. To generate PLL PSK signal
- 40. To generate Multiplath MPSK signal
- 41. To receive Radar Beacon signal
- 42. To receive AZmap signal
- 43. To implement FFT Filter
- 44. To implement Synth Filter
- 45. To make XMLRPC Server
- 46. To make XM:RPC Client
- 47. To generate CVSD Sweep signal
- 48. To display UHD FFT signal
- 49. To decode 802,11a wireless signal
- 50. To generate RA5 signal

- 51. To received Mode-S Signals<br>52. To transmit DPSK signal usir
- 52. To transmit DPSK signal using UHD<br>53. To receive DPSK signal using UHD
- 53. To receive DPSK signal using UHD<br>54. To receive IQ signals
- To receive IQ signals
- 55. To observer Transmitted Carrier signal on CRO
- 56. To generate OFDM signal
- 57. To observer characteristics of OFDM signals<br>58. To transmit OFDM signal using USRP
- To transmit OFDM signal using USRP
- 59. To receive OFDM signa l using USRP
- 60. To understand HDSDR
- 61. To observer other grc and py files in GNU Radio